# **VADEMECUM PER PROCEDERE ALLA PRENOTAZIONE DELLE RISORSE E ALLA PRESENTAZIONE DELLA DOMANDA**

Per poter avere accesso agli aiuti di cui alla **MANIFESTAZIONE DI INTERESSE PER LA REALIZZAZIONE DI PROGETTI DI SVILUPPO/POTENZIAMENTO DI INFRASTRUTTURE DI RICERCA STRATEGICHE REGIONALI PER LA LOTTA ALLE PATOLOGIE ONCOLOGICHE", DD DG 50 10 STAFF 93 N. 353/2017 e ss. mm. e ii***.*, è necessario seguire la seguente **procedura**

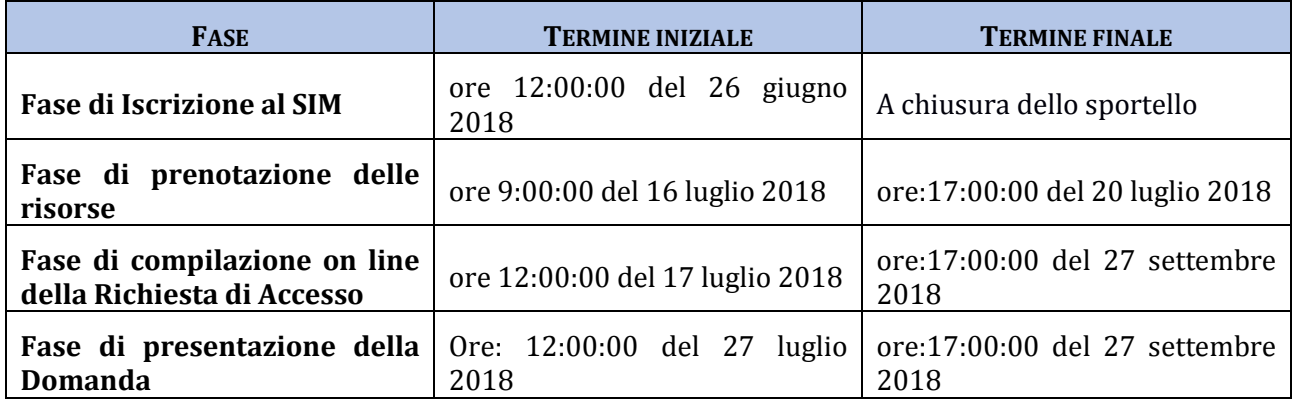

#### **FASE DI ISCRIZIONE AL SIM**

A partire dalle ore 12:00:00 del 26 giugno 2018 sarà possibile registrare la propria utenza allo Sportello telematico **SIM RICERCA**, al seguente indirizzo: [simricerca.regione.campania.it,](http://www.simricerca.regione.campania.it/) indicando le informazioni anagrafiche del Soggetto Proponente e l'indirizzo pec da utilizzare nelle comunicazioni ufficiali con la Regione Campania. A tal fine è necessario utilizzare la casella PEC ufficiale del soggetto proponente che dovrà essere stata rilasciata da uno dei soggetti iscritti nell'Elenco Pubblico dei gestori di posta elettronica certificata **(http://archivio.digitpa.gov.it/pec\_elenco\_gestori)** o da uno dei distributori da essi autorizzati. **La PEC prescelta deve consentire di comunicare anche con soggetti privati. Non è pertanto adatta la PEC governativa**.

Una volta sottoscritta la registrazione allo Sportello telematico **SIM RICERCA**, l'utente sarà immediatamente abilitato ad operare sulla piattaforma utilizzando le credenziali di accesso (userid e password) che riceverà all'indirizzo PEC indicato, in uno con il modulo Richiesta di iscrizione. Quest'ultima dovrà essere firmata digitalmente dal soggetto proponente ed inviata entro 2 giorni lavorativi dalla ricezione della pec, in uno con un valido documento di riconoscimento, all'indirizzo pec [sim.ricerca@pec.regione.campania.it.](mailto:sim.ricerca@pec.regione.campania.it) Il mancato invio della Richiesta di iscrizione nei tempi e nella forma richiesta comporterà l'annullamento dell'iscrizione on line e invaliderà tutte le operazioni compiute sulla piattaforma.

### **FASE DI PRENOTAZIONE DELLE RISORSE**

La presentazione della domanda potrà essere effettuata solo se il Soggetto proponente avrà proceduto ad inviare a partire dal termine inziale delle ore 9:00:00 del 16 luglio 2018 e non oltre le ore 17:00:00 del 20 luglio 2018, alla pec **sviluppoIRSR@pec.regione.campania.it** il **Modulo di prenotazione delle risorse** debitamente **firmato in modo digitale** dal legale rappresentate.

### **FASE DI COMPILAZIONE ON LINE DELLA RICHIESTA DI ACCESSO**

Avendo prenotato le risorse ed utilizzando le proprie credenziali di accesso allo Sportello telematico SIM RICERCA, il Soggetto proponente e ciascun Soggetto Beneficiario potranno accedere alla partecipazione al Bando *MANIFESTAZIONE DI INTERESSE PER LA REALIZZAZIONE DI PROGETTI DI SVILUPPO/POTENZIAMENTO DI INFRASTRUTTURE DI RICERCA STRATEGICHE REGIONALI PER LA LOTTA ALLE PATOLOGIE ONCOLOGICHE*

## *Richiesta di accesso dei soggetti beneficiari*

Accendendo al link BANDI, ciascun soggetto beneficiario potrà selezionare, a partite dalle ore ore 12:00:00 del 17 luglio 2018, il bando *MANIFESTAZIONE DI INTERESSE PER LA REALIZZAZIONE DI PROGETTI DI SVILUPPO/POTENZIAMENTO DI INFRASTRUTTURE DI RICERCA STRATEGICHE REGIONALI PER LA LOTTA ALLE PATOLOGIE ONCOLOGICHE* e avviare la compilazione della Richiesta di Accesso e il caricamento dei file richiesti.

Solo a seguito del riempimento dei campi previsti come obbligatori e del caricamento di tutti i file previsti come obbligatori, ciascun soggetto beneficiario potrà stampare la propria *Richiesta di Accesso* e chiudere la procedura informatica.

Tutti i file previsti come obbligatori, potranno essere caricati solo se prima firmati digitalmente dal soggetto beneficiario e marcati temporalmente.

### *Richiesta di accesso del Soggetto Gestore/Capofila*

Solo a seguito della chiusura della procedura informatica da parte di tutti i soggetti beneficiari partecipanti al progetto, il Soggetto Gestore/Capofila potrà caricare i file previsti come obbligatori e stampare la propria *Richiesta di Accesso*. Ai fini della ammissibilità, il file da caricare *Schema di domanda \_IRSROnco* da parte del Soggetto Gestore/Capofila dovrà presentare, a pena di esclusione, la marcatura temporale:

- in **data e ora non antecedente alla data e ora di apertura dello Sportello**  *MANIFESTAZIONE DI INTERESSE PER LA REALIZZAZIONE DI PROGETTI DI SVILUPPO/POTENZIAMENTO DI INFRASTRUTTURE DI RICERCA STRATEGICA REGIONALI PER LA LOTTA ALLE PATOLOGIE ONCOLOGICHE* e
- in **data e ora successiva alla marcatura temporale di tutti gli altri allegati obbligatori presentati da ciascun soggetto partecipante.**

La marcatura temporale degli allegati obbligatori, ad eccezione dello *Schema di domanda \_IRSROnco*, potrà essere precedente alla data ed ora di apertura dello Sportello *MANIFESTAZIONE DI INTERESSE PER LA REALIZZAZIONE DI PROGETTI DI SVILUPPO/POTENZIAMENTO DI INFRASTRUTTURE DI RICERCA STRATEGICHE REGIONALI PER LA LOTTA ALLE PATOLOGIE ONCOLOGICHE* fissato alle ore 9:00:00 del 27 luglio 2018

### **FASE DI PRESENTAZIONE DELLA DOMANDA**

**Entro 2 giorni lavorativi dalla data di chiusura della procedura on-line, il Soggetto Gestore/Capofila è tenuto, a pena di esclusione, all'invio con propria posta certificata all'indirizzo PEC sviluppoIRSR@pec.regione.campania.it della comunicazione di avvenuta compilazione on line della Richiesta di Accesso, indicando nell'oggetto della mail le seguenti informazioni nel seguente ordine:**

### **IdRichiestadiaccesso\*-Titolo Progetto\_**

\* IdRichiesta di accesso è il codice generato in automatico dalla piattaforma e riportato nella "Richiesta di Acceso"

ed allegando alla mail lo Schema di domanda \_IRSROnco e l'Allegato E.1- Progetto\_IRSROnco così come caricati sulla piattaforma relativi al progetto presentato in uno con la Richiesta di Accesso firmata digitalmente.

Entro le ore 12,00 dei 7 (sette) giorni lavorativi successivi alla data di chiusura della procedura online, il Soggetto Gestore/Capofila è tenuto, a pena di esclusione, a recapitare all'indirizzo DIREZIONE GENERALE PER L 'UNIVERSITA', LA RICERCA E L'INNOVAZIONE Via Don Bosco 9/E 80141 - Napoli, Ufficio Protocollo Rif. PO FESR 2014-2020, un plico

con la seguente intestazione:

Bando *MANIFESTAZIONE DI INTERESSE PER LA REALIZZAZIONE DI PROGETTI DI SVILUPPO/POTENZIAMENTO DI INFRASTRUTTURE DI RICERCA STRATEGICHE REGIONALI PER LA LOTTA ALLE PATOLOGIE ONCOLOGICHE* Nome\_progetto Soggetto\_proponente IdRichiestadiaccesso

- contenente tutta la documentazione caricata sulla piattaforma dal Soggetto Proponente, in triplice copia:
	- a) in formato digitale così come caricata sulla piattaforma;
	- b) in formato digitale editabile;
	- **c)** in formato cartaceo.

## **FASE DI ASSEGNAZIONE DEL LIVELLO DI PRIORITÀ DELLA DOMANDE**

Per l'istruttoria delle domande presentata a valere sul bando *MANIFESTAZIONE DI INTERESSE PER LA REALIZZAZIONE DI PROGETTI DI SVILUPPO/POTENZIAMENTO DI INFRASTRUTTURE DI RICERCA STRATEGICA REGIONALI PER LA LOTTA ALLE PATOLOGIE ONCOLOGICHE* sarà seguita una procedura a sportello. Ai fini della determinazione della data di presentazione della domanda farà fede la marcatura temporale apposta allo Schema, firmata digitalmente dal Soggetto Gestore/Capofila ed inviata in uno con gli allegati richiesti dall'Avviso *MANIFESTAZIONE DI INTERESSE PER LA REALIZZAZIONE DI PROGETTI DI SVILUPPO/POTENZIAMENTO DI INFRASTRUTTURE DI RICERCA STRATEGICHE REGIONALI PER LA LOTTA ALLE PATOLOGIE ONCOLOGICHE* all'indirizzo PEC **sviluppoIRSR@pec.regione.campania.it.**

Saranno considerati presentati contemporaneamente tutti gli Schemi di domanda \_Piattaforme Oncologia firmati digitalmente e con marca temporale comprese all'interno di un temporale inferiore alle 24 ore, a partire dall'orario di apertura dello Sportello *MANIFESTAZIONE DI INTERESSE PER LA REALIZZAZIONE DI PROGETTI DI SVILUPPO/POTENZIAMENTO DI INFRASTRUTTURE DI RICERCA STRATEGICHE REGIONALI PER LA LOTTA ALLE PATOLOGIE ONCOLOGICHE*.

**In ogni caso saranno considerati presentati contemporaneamente tutti gli Schemi di domanda \_IRSROnco marcate temporalmente tra le 12:00:00 del giorno 26/09/2017 e le 11:59:59 del giorno 27/09/2017, così come individuati dall'Allegato I del Decreto**  **Dirigenziale DG 10 n. 89 del 30 marzo 2018 e ss. mm. e ii., e tutti gli Schemi di domanda \_IRSROnco marcate temporalmente tra le 12:00:00 del giorno 27/07/2018 e le 11:59:59 del giorno 28/07/2018.**

La domanda di partecipazione presentata ai sensi del presente bando non sarà ritenuta ammissibile e pertanto non sarà sottoposta ad istruttoria formale e valutativa qualora sia verificata:

- a) la mancanza di uno dei requisiti di ammissibilità previsti dall'Avviso *MANIFESTAZIONE DI INTERESSE PER LA REALIZZAZIONE DI PROGETTI DI SVILUPPO/POTENZIAMENTO DI INFRASTRUTTURE DI RICERCA STRATEGICHE REGIONALI PER LA LOTTA ALLE PATOLOGIE ONCOLOGICHE*;
- b) la mancanza di una delle caratteristiche prescritte per la presentazione dei *Progetti di sviluppo/potenziamento di infrastrutture di ricerca strategica regionali per la lotta alle patologie oncologiche*;
- c) la presenza di dati, notizie o dichiarazioni inesatti ovvero di documentazione incompleta o irregolare per fatti, comunque, imputabili alle imprese e non sanabili, ai sensi dell'art. 76 del DPR n. 445/2000;
- d) il mancato invio della documentazione secondo quanto prescritto dal presente Vademecum;
- e) al verificarsi di una delle condizioni specifiche di inammissibilità indicate dall'Avviso *MANIFESTAZIONE DI INTERESSE PER LA REALIZZAZIONE DI PROGETTI DI SVILUPPO/POTENZIAMENTO DI INFRASTRUTTURE DI RICERCA STRATEGICHE REGIONALI PER LA LOTTA ALLE PATOLOGIE ONCOLOGICHE.*

Nel caso in cui le risorse finanziarie disponibili non consentano l'accoglimento integrale delle domande con lo stesso ordine cronologico, queste sono ammesse all'istruttoria e finanziate in base alla posizione assunta nell'ambito di una specifica graduatoria di merito fino a esaurimento delle disponibilità finanziarie. In caso di parità di punteggio tra più progetti, prevale il progetto con il minor costo presentato. In caso di parità di costo presentato, progetto con il minor contributo richiesto.